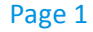

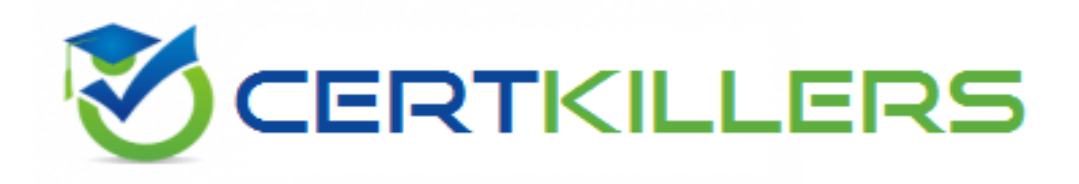

# **Oracle**

**1Z0-1125-2 Exam**

**Oracle SCM Business Process Foundations Associate Rel 2**

**Thank you for downloading 1Z0-1125-2 exam PDF Demo**

**You should try our 1Z0-1125-2 Full Version Download**

**https://www.certkillers.net/Exam/1Z0-1125-2**

## **Version: 5.0**

#### **Question: 1**

What are the two Job Roles required to define the Manufacturing Master Data?

- A. Manufacturing Engineer?
- B. Production Operator
- C. Production Supervisor
- D. Cost Accountant

#### **Answer: A, C**

Explanation:

[According](https://catalog-education.oracle.com/pls/certview/sharebadge?id=07F05C53B62A41070236D39E87A45CFE470D9F0F61FC072D51DA4AF9385AA12E) [to](https://catalog-education.oracle.com/pls/certview/sharebadge?id=07F05C53B62A41070236D39E87A45CFE470D9F0F61FC072D51DA4AF9385AA12E) [the](https://catalog-education.oracle.com/pls/certview/sharebadge?id=07F05C53B62A41070236D39E87A45CFE470D9F0F61FC072D51DA4AF9385AA12E) [Oracle](https://catalog-education.oracle.com/pls/certview/sharebadge?id=07F05C53B62A41070236D39E87A45CFE470D9F0F61FC072D51DA4AF9385AA12E) [SCM](https://catalog-education.oracle.com/pls/certview/sharebadge?id=07F05C53B62A41070236D39E87A45CFE470D9F0F61FC072D51DA4AF9385AA12E) [Business](https://catalog-education.oracle.com/pls/certview/sharebadge?id=07F05C53B62A41070236D39E87A45CFE470D9F0F61FC072D51DA4AF9385AA12E) [Process](https://catalog-education.oracle.com/pls/certview/sharebadge?id=07F05C53B62A41070236D39E87A45CFE470D9F0F61FC072D51DA4AF9385AA12E) [Certified](https://catalog-education.oracle.com/pls/certview/sharebadge?id=07F05C53B62A41070236D39E87A45CFE470D9F0F61FC072D51DA4AF9385AA12E) [Foundations](https://catalog-education.oracle.com/pls/certview/sharebadge?id=07F05C53B62A41070236D39E87A45CFE470D9F0F61FC072D51DA4AF9385AA12E) [Associate](https://catalog-education.oracle.com/pls/certview/sharebadge?id=07F05C53B62A41070236D39E87A45CFE470D9F0F61FC072D51DA4AF9385AA12E) [Rel](https://catalog-education.oracle.com/pls/certview/sharebadge?id=07F05C53B62A41070236D39E87A45CFE470D9F0F61FC072D51DA4AF9385AA12E) [2](https://catalog-education.oracle.com/pls/certview/sharebadge?id=07F05C53B62A41070236D39E87A45CFE470D9F0F61FC072D51DA4AF9385AA12E) [document1,](https://catalog-education.oracle.com/pls/certview/sharebadge?id=07F05C53B62A41070236D39E87A45CFE470D9F0F61FC072D51DA4AF9385AA12E) the Manufacturing Engineer and Production Supervisor are the two job roles required to define the Manufacturing Master Data. The Manufacturing Engineer is responsible for creating and maintaining the manufacturing master data, such as items, bills of materials, routings, and work definitions. The Production Supervisor is responsible for creating and maintaining the production resources, such as work areas, work centers, and resources.

#### **Question: 2**

In sales and operations planning, a planner compares the operating plan with the business plan and financial budgets and performs the action using four infotiles from the seeded financial review summary Which four infotiles should the planner be using?

- A. Revenue & Gross Margin Percentage
- B. Cost Comparison
- C. Inventory Turn
- D. Plan Versus Forecast
- E. Unmet Revenue

Explanation:

**Answer: A, B, D, E**

[According](https://education.oracle.com/business-process-training) [to](https://education.oracle.com/business-process-training) [the](https://education.oracle.com/business-process-training) [Business](https://education.oracle.com/business-process-training) [Process](https://education.oracle.com/business-process-training) [Training](https://education.oracle.com/business-process-training) [and](https://education.oracle.com/business-process-training) [Certification](https://education.oracle.com/business-process-training) [-](https://education.oracle.com/business-process-training) [Oracle](https://education.oracle.com/business-process-training) [University](https://education.oracle.com/business-process-training) [document2,](https://education.oracle.com/business-process-training) in sales and operations planning, a planner compares the operating plan with the business plan and financial budgets and performs the action using four infotiles from the seeded financial review summary. The four infotiles are Revenue & Gross Margin Percentage, Cost Comparison, Plan Versus Forecast, and Unmet Revenue. These infotiles show the key financial metrics and indicators that help the planner evaluate the performance of the operating plan against the business plan and financial budgets.

#### **Question: 3**

What will you use to see item attributes and organization attributes?

- A. Levels and Attributes
- B. Measure catalogs
- C. Segment group
- D. Dimension catalogs

**Answer: A**

Explanation:

[According](https://www.udemy.com/course/mock-exams-oracle-scm-business-process-foundation-associate/) [to](https://www.udemy.com/course/mock-exams-oracle-scm-business-process-foundation-associate/) [the](https://www.udemy.com/course/mock-exams-oracle-scm-business-process-foundation-associate/) [Mock](https://www.udemy.com/course/mock-exams-oracle-scm-business-process-foundation-associate/) [Exams:](https://www.udemy.com/course/mock-exams-oracle-scm-business-process-foundation-associate/) [Oracle](https://www.udemy.com/course/mock-exams-oracle-scm-business-process-foundation-associate/) [SCM](https://www.udemy.com/course/mock-exams-oracle-scm-business-process-foundation-associate/) [Business](https://www.udemy.com/course/mock-exams-oracle-scm-business-process-foundation-associate/) [Process](https://www.udemy.com/course/mock-exams-oracle-scm-business-process-foundation-associate/) [Foundation](https://www.udemy.com/course/mock-exams-oracle-scm-business-process-foundation-associate/) [Associate](https://www.udemy.com/course/mock-exams-oracle-scm-business-process-foundation-associate/) [document3](https://www.udemy.com/course/mock-exams-oracle-scm-business-process-foundation-associate/), levels and attributes are used to see item attributes and organization attributes. Levels and attributes are part of the dimension catalogs that define how data is organized and aggregated in Oracle SCM Cloud. Item attributes are characteristics of items that describe them, such as item name, description, category, cost, price, etc. Organization attributes are characteristics of organizations that describe them, such as organization name, type, location, currency, etc.

#### **Question: 4**

Which supply type enables a Production Supervisor to manually issue material to a work order?

- A. Assembly Pull
- B. Push
- C. Bulk
- D. Operation Pull

**Answer: B**

Explanation:

[According](https://catalog-education.oracle.com/pls/certview/sharebadge?id=07F05C53B62A41070236D39E87A45CFE470D9F0F61FC072D51DA4AF9385AA12E) [to](https://catalog-education.oracle.com/pls/certview/sharebadge?id=07F05C53B62A41070236D39E87A45CFE470D9F0F61FC072D51DA4AF9385AA12E) [the](https://catalog-education.oracle.com/pls/certview/sharebadge?id=07F05C53B62A41070236D39E87A45CFE470D9F0F61FC072D51DA4AF9385AA12E) [Oracle](https://catalog-education.oracle.com/pls/certview/sharebadge?id=07F05C53B62A41070236D39E87A45CFE470D9F0F61FC072D51DA4AF9385AA12E) [SCM](https://catalog-education.oracle.com/pls/certview/sharebadge?id=07F05C53B62A41070236D39E87A45CFE470D9F0F61FC072D51DA4AF9385AA12E) [Business](https://catalog-education.oracle.com/pls/certview/sharebadge?id=07F05C53B62A41070236D39E87A45CFE470D9F0F61FC072D51DA4AF9385AA12E) [Process](https://catalog-education.oracle.com/pls/certview/sharebadge?id=07F05C53B62A41070236D39E87A45CFE470D9F0F61FC072D51DA4AF9385AA12E) [Certified](https://catalog-education.oracle.com/pls/certview/sharebadge?id=07F05C53B62A41070236D39E87A45CFE470D9F0F61FC072D51DA4AF9385AA12E) [Foundations](https://catalog-education.oracle.com/pls/certview/sharebadge?id=07F05C53B62A41070236D39E87A45CFE470D9F0F61FC072D51DA4AF9385AA12E) [Associate](https://catalog-education.oracle.com/pls/certview/sharebadge?id=07F05C53B62A41070236D39E87A45CFE470D9F0F61FC072D51DA4AF9385AA12E) [Rel](https://catalog-education.oracle.com/pls/certview/sharebadge?id=07F05C53B62A41070236D39E87A45CFE470D9F0F61FC072D51DA4AF9385AA12E) [2](https://catalog-education.oracle.com/pls/certview/sharebadge?id=07F05C53B62A41070236D39E87A45CFE470D9F0F61FC072D51DA4AF9385AA12E) [document1](https://catalog-education.oracle.com/pls/certview/sharebadge?id=07F05C53B62A41070236D39E87A45CFE470D9F0F61FC072D51DA4AF9385AA12E), push is the supply type that enables a Production Supervisor to manually issue material to a work order. Push supply type means that material is issued to a work order before it is consumed by an operation. The Production Supervisor can use the Issue Material page or a mobile device to issue material to a work order.

#### **Question: 5**

What is the difference between input and output costs treated as?

A. Variance Cost

- B. Actual Cost
- C. Scrap Cost
- D. Transfer Cost

**Answer: A**

Explanation:

[According](https://education.oracle.com/business-process-training) [to](https://education.oracle.com/business-process-training) [the](https://education.oracle.com/business-process-training) [Business](https://education.oracle.com/business-process-training) [Process](https://education.oracle.com/business-process-training) [Training](https://education.oracle.com/business-process-training) [and](https://education.oracle.com/business-process-training) [Certification](https://education.oracle.com/business-process-training) [-](https://education.oracle.com/business-process-training) [Oracle](https://education.oracle.com/business-process-training) [University](https://education.oracle.com/business-process-training) [document2,](https://education.oracle.com/business-process-training) variance cost is the difference between input and output costs treated as. Variance cost is calculated by subtracting the output cost from the input cost for each work order operation. Variance cost reflects the efficiency or inefficiency of the production process. It can be positive or negative depending on whether the input cost is higher or lower than the output cost.

### **Thank You for trying 1Z0-1125-2 PDF Demo**

To try our 1Z0-1125-2 Full Version Download visit link below

**https://www.certkillers.net/Exam/1Z0-1125-2**

## Start Your 1Z0-1125-2 Preparation

Use Coupon "CKNET" for Further discount on the purchase of Full Version Download. Test your 1Z0-1125-2 preparation with actual exam questions.